# Photoshop 2022 (Version 23.0.2) Mem Patch Free (Latest)

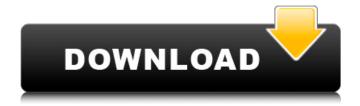

### Photoshop 2022 (Version 23.0.2) Crack + [Win/Mac] (Updated 2022)

In contrast to the other image-editing programs in this book, Photoshop does not include animation tools. In the next section, I show you how to load a Photoshop image into the application.

### Photoshop 2022 (Version 23.0.2) Free Download [2022]

What Photoshop Elements can do You can edit images: crop, resize, rotate, flip, edit brightness and contrast, adjust color, apply blur and other special effects, etc. You can add text and filter your images using a plethora of filters, ranging from traditional to advanced photo editing filter effects. You can also create your own artistic effects. You can also create and edit 3D images. Photo editing software also allows you to convert and edit videos in the most diverse formats, such as FLV, MPEG, AVI, WMV, etc. I use this software for editing images and creating designs. Here I'll share with you all the secrets to create powerful and professional images using Photoshop Elements, so you can have fun and create unique work. How to use Photoshop Elements effectively and efficiently If you are the type of person who hates wasting time, then you need to use Photoshop Elements as often as possible. It can be used effectively and efficiently to boost your creativity and productivity. Some of the tips I will share with you are: Open and work with images at their original size If you have to scale images, there is a special button that will reduce the original resolution. Use the keyboard shortcuts With the keyboard, you can focus on what you are editing while it happens. You can also work faster, since you can see the changes immediately after you create the edit and you can undo them if you make a mistake. Watch out for the tools you need During the editing process, you may need to use other tools or buttons that you might not have used before. But if you know the tools that you need, it will be easy to solve your task quicker. Photoshop Elements is a great tool for hobbyists and professionals. Now we are going to share the best Photoshop Elements hacks to help you create professional images. Save time using Photoshop Elements tips & tricks Save your time using Photoshop Elements hacks: Do you find that it takes a long time to create a specific image? If you can't put it together easily, then you can save a lot of time by using these Photoshop Elements hacks. Creating a highquality image in Photoshop Elements Here are the top tips that I use to create the best images in Photoshop Elements: First, align your image on the work area The first task is to center your 388ed7b0c7

### Photoshop 2022 (Version 23.0.2) Crack+ X64

Pen tools enable you to create artistic effects and text. There are four pen tools available: the Paint Bucket, Pen, Pencil and Eraser. The Gradient tool enables you to create beautiful gradients for mixing and matching colors in your images. The Gradient tool fills the pixels of an image in a series of colors and blends them together. The Vector Selection tool makes it easy to select specific paths in your image without having to trace them. The Multiply alpha button is used to make an image look more realistic. This tool combines the pixels of the image with the alpha channel. This means that the transparency of your image can be seen in the resulting color. The Dodge and Burn tools are used to lighten or darken an image. Tracing an outline of an image is useful if you need to make a duplicate of the image. You can use the Tracing Tool to make the outline. Why use Photoshop? Using Photoshop enables you to create professional-looking images on any platform. It's a powerful, flexible tool that can help you create various images for your website or blog. No matter what image, you want to create, Photoshop has features that will help you achieve your goals. You can use Photoshop as a web editor in a browser. Here are some ways you can use Photoshop as a web editor: If you want to take an existing image and resize, edit, and add effects and text to it, you can use a web editor such as Photoshop. You can paste your image into Photoshop, and then the web editor will convert the image into HTML (HyperText Markup Language) code. You can insert Photoshop projects directly from the web editor. You can use this feature to insert Photoshop projects into a webpage, blog, or other type of web content. The web editor can also help you manage web projects. Are there any limitations on the use of Photoshop? No. Since Photoshop is a registered trademark of Adobe Systems Inc., there's no legal limitation on the use of Photoshop. However, you should know that if you use certain features of Photoshop without a license, you might be infringing on Adobe's trademarks. Therefore, if you use some of the features that are covered in the Learn Photoshop Online course, you need to buy the course. Show English Meaning Look at all those things, every tool, every tool, every tool, every tool, every tool, every tool, every tool, every

### What's New in the Photoshop 2022 (Version 23.0.2)?

Popular Photoshop Brushes The Gradient tool allows you to apply stylistic effects to an image. It also comes with a number of preset gradients, which you can use to bring different elements into the image. You can also create custom gradients by combining premade gradients. Tool type: Gradient / Brush Image example: Getting Started in Photoshop How to use: Click the palette and select the gradients of your choice. The Pen tool allows you to draw free-hand on an image, which can be an easy way to create geometric designs. It's also capable of making a selection, and creating clipping paths. Tool type: Pen / Brush Image example: Simple Pen Drawing Tutorial How to use: Create a custom brush by selecting the brush tool. Then click on the canvas and start drawing. Press Delete if the image shakes when you are ready to draw. The Blur tool allows you to add a blur effect to your image.

You can blur an image by increasing the Radius of the filter. Tool type: Gaussian Blur Image example: Photoshop Tutorial for Blurring How to use: Hold down the Alt key while you click on the canvas. This will add a blur effect to all of your selected shapes, and you can see a preview of how it will look. The Gradient tool allows you to change colors in an image by clicking on the canvas and selecting an area of your image to apply the color to. It can be used to create pastel colors or anything in between, and also allow the selection of multiple colors at once. Tool type: Gradient Image example: Adding a Rainbow Effect How to use: Click on the canvas of your image and click and drag over a color in your image. The eraser tool allows you to erase any color in your image. It can also be used to remove parts of an image, or to paint it. You can use it to change the layout of your image and erase part of a shape or color. Tool type: Eraser Image example: Removing parts of the Photo How to use: Click on the canvas of your image and use the Eraser to erase the color or remove parts of your image. The Invert tool changes the colors in your image so the white areas become black and the black areas become white. Tool type:

## System Requirements For Photoshop 2022 (Version 23.0.2):

What is required to play the game? The official requirements to play this game can be found on the store page. We at Splash Damage are not playing favourites here. Mac Users You can run Splash Damage games on Mac using the Wine tricks and have made all our Linux, Windows, and OS X games playable on Macs through such means. Some of our titles, however, may run a bit slower on Macs than they do on Windows or Linux. Windows Users If you are a Windows user, please check our Requirements page

#### Related links:

https://betrayalstories.com/adobe-

photoshop-2022-version-23-0-crack-patch-download/

https://api4.eu/wp-content/uploads/2022/07/Photoshop\_2021\_Version\_2251\_WinMac\_Updated\_2022.pdf

https://www.cakeresume.com/portfolios/photoshop-2022-version-2 3-0-2-patch-full-version

http://www.hva-concept.com/adobe-photoshop-cs3-crack-serial-number-download/

https://liquidonetransfer.com.mx/?p=37696

https://www.sertani.com/upload/files/2022/07/VV2fIBVrZINdJK9ELGr

M 05 eba0d58d27fc6f6db8243d61e798c9d2 file.pdf

https://www.raven-guard.info/photoshop-cs4-crack-with-serial-

number-incl-product-key-pc-windows-latest/

https://www.cameraitacina.com/en/system/files/webform/feedback/photoshop-cc-2015-version-17\_5.pdf

https://causpinigdasensi.wixsite.com/eqbalsiphi/post/adobe-photoshop-cs5-with-license-key-product-key-free-win-mac-latest-2022http://aikersebok.com/?p=44065

https://unmown.com/upload/files/2022/07/B3C9f6Toyy2anCOy61q W 05 eba0d58d27fc6f6db8243d61e798c9d2 file.pdf

https://expressionpersonelle.com/photoshop-cs3-universal-keygen-full-version-3264bit-2022-latest/

http://ice-aec.com/index.php/2022/07/05/photoshop-2022-crack-mega-pc-windows/

 $\frac{https://lfbridge.com/upload/files/2022/07/Lx1cRCzeN7QmNmLjXqD}{1\_05\_eba0d58d27fc6f6db8243d61e798c9d2\_file.pdf}$ 

http://newsafrica.world/?p=35247

https://www.acc.org.bt/sites/default/files/webform/complaints/Adobe-Photoshop-2020-version-21.pdf

https://bodhibliss.org/photoshop-cc-2015-activation-free-download-latest-2022/

https://sunuline.com/upload/files/2022/07/2GfNqDOe4W5RQ2gjtYN 1 05 eba0d58d27fc6f6db8243d61e798c9d2 file.pdf

https://hostelbook.pk/upload/files/2022/07/hl1CGOeByg8iqBadrmKt 05 fa848b378f735125d47e64f4900da297 file.pdf

http://quitoscana.it/2022/07/05/adobe-photoshop-2021-version-22-5-1-product-key-with-serial-key-free-download-x64-2022-latest/https://trello.com/c/a7iZZzA0/64-photoshop-2022-pc-windows-

updated

http://shoplidaire.fr/?p=158604

https://www.careion.be/sites/default/files/webform/Adobe-

Photoshop-CC-2015-version-17 0.pdf

https://www.forumartcentre.com/adobe-photoshop-cc-2019-keygen-exe-download-for-pc/

https://panda-app.de/upload/files/2022/07/QO45QfBkO9nEWNsenLSo\_05\_eba0d58d27fc6f6db8243d61e798c9d2\_file.pdf
https://battlefinity.com/upload/files/2022/07/nQiENu7VBPFRwRIL1I9
l\_05\_eba0d58d27fc6f6db8243d61e798c9d2\_file.pdf
https://luxvideo.tv/2022/07/05/adobe-photoshop-2022-universal-keygen-full-version-mac-win/

https://hanffreunde-braunschweig.de/adobe-photoshop-2021-version-22-0-0-product-key-patch-with-serial-key-free-download-for-windows-latest-2022/

https://www.luthierdirectory.co.uk/adobe-photoshop-cc-2015-version-16-crack-serial-number-activator/http://meowmeowcraft.com/2022/07/05/photoshop-2022-full-license-free-download-win-mac/